# Introduction to Computer Science and Programming in C

Session 10: October 2, 2008 Columbia University

#### Announcements

- Homework 2 is out. Due 10/14 before class
- Midterm Review on 10/16, exam on 10/21

#### Review

- struct data structures containing multiple variable fields
- union variables of different types that share the same memory
- typedef define a new type
- enum type representing discrete symbols
- Programming tips

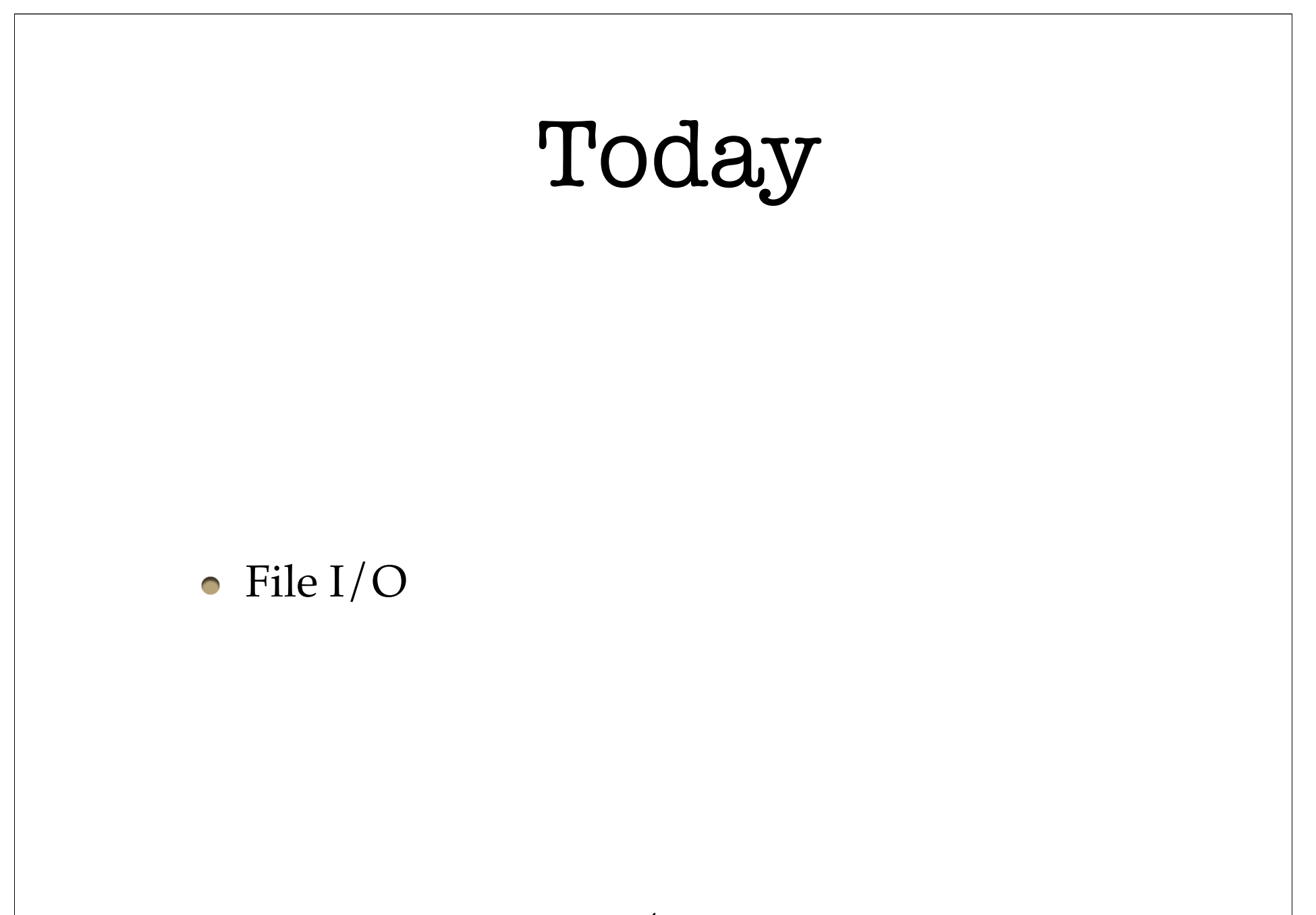

#### Review of Basic I/O

printf("formatted text", arg1, arg2,...);

• Related to fprintf(), sprintf()

- fgets(string, sizeof(string), stdin);
	- Related to  $fgetc()$
- sscanf(string, "formatted text", &var1, &var2...);
	- Related to  $f(\mathbf{x})$ ,  $\mathbf{x}$  scanf()

# File I/O

- So far, we have received input from the keyboard and output to the terminal.
- Bigger programs perform computation on larger amounts of input and output.
- We need to be able to read from and write to files.

## File I/O Examples

- "pico hello.c" pico reads hello.c as output, then when you save, outputs the text to a file.
- "gcc hello.c -o hello" gcc reads hello.c, converts to machine language, and outputs to hello

#### FILE

- stdio.h defines a special type, FILE
- Variables of type FILE are always declared with an asterisk \* before its name
- FILE \*input\_file;
- (This is because they are pointers. More on that after the midterm)

# fopen()

- FILE variables have a special initialization function: fopen();
- fopen(<file name>, <mode>);
- $\bullet$  <file name> the filename as you would reference it in Unix (i.e. "hello.c")
- <mode> is a code for how you will use file: read  $(r)$ , write  $(w)$ , binary  $(b)$

## fopen() Examples

- Read a list of words from "names.txt":
	- $\bullet$  input file = fopen("names.txt", "r");
- Write the solution to Hanoi with 10 discs:
	- output file = fopen("hanoi10.txt", "w");
- Replace "teh" with "the" in "essay.txt"
	- text file = fopen("essay.txt", "wr");

# fclose()

• When done with a FILE, call fclose() to tell the Operating System we're done.

• fclose(<FILE variable>);

### Writing to output

- fprintf(<target file>, "formatted text", arg1,...);
- format text just like printf() with placeholders
- fprintf(stdout, "text", args); is equivalent to printf("text", args);

### Writing to output

fputc(<character>, <file>);

writes a character to a file

- fputs(<string>, <file>);
	- writes a string to a file
- Why would we use these instead of fprintf()?

### Reading from input

- fscanf(<file>, "formatted text", &arg1, &arg2,...);
	- returns an int: number of arguments successfully converted, or End of File (EOF)
- fgets(<file>, sizeof(<string>), <string>);
	- Just like before; we used **stdin** as the file
- fgetc(<file>);
	- Returns an int (EOF or convert to char)

## Buffered Output

- OS often stores output in buffer before writing to the actual file.
- Writing to file is relatively slow, writing to buffer is fast (buffer is in RAM)
- Force OS to write buffer to file using fflush() fflush(<file>);

# Summary of Functions

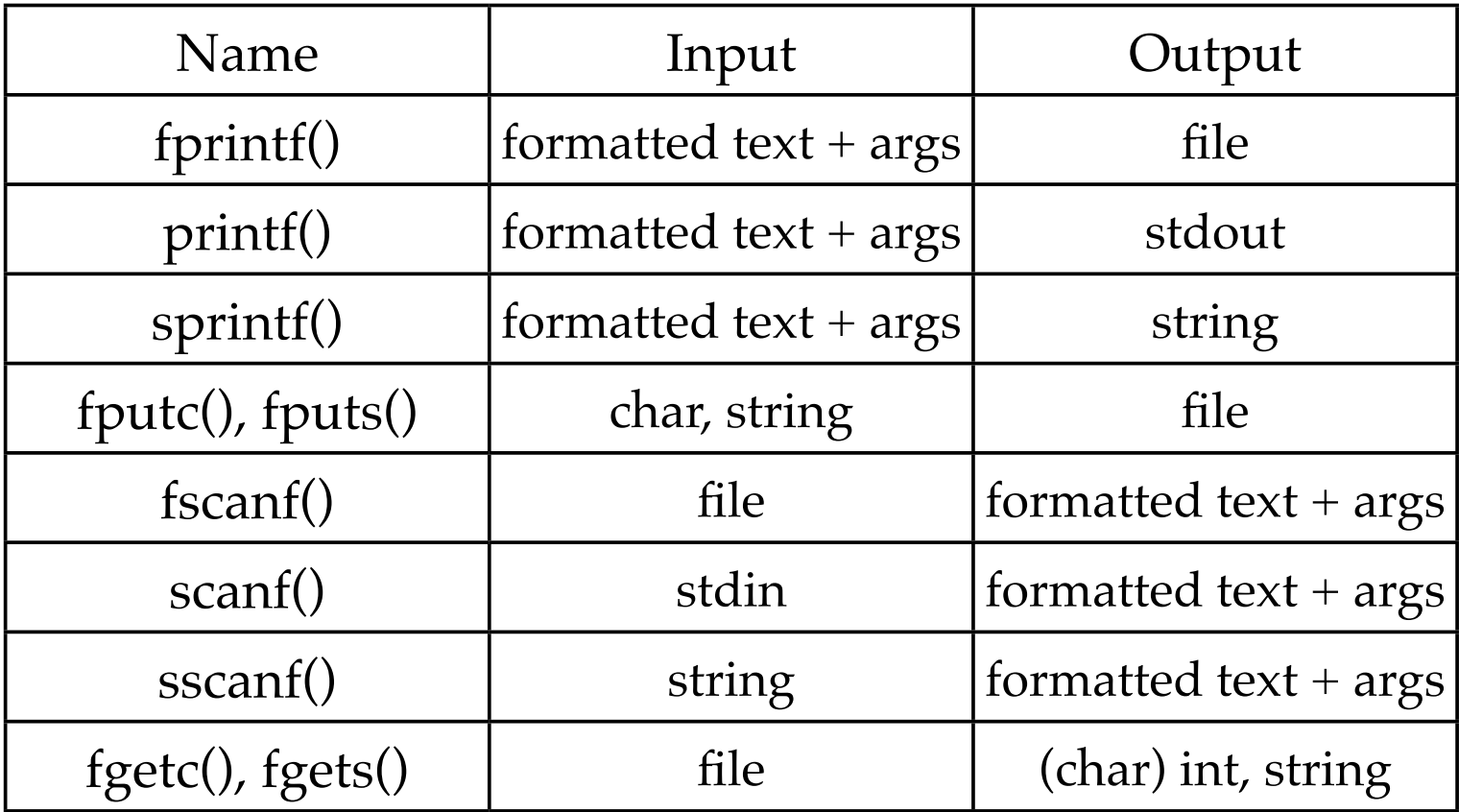

#### File Formats

- Standardized format for organizing data in a file
- Simple example, homework 2, problem 4: <float> <float> <float> <float>

...

#### File Formats

- Data files representing more complicated data structures can require more complicated formats
- Often files have **headers**. For example, storing a 2-d array in a file: rows: <number of rows> cols: <number of columns> <float> <float> <float>... <float> <float> <float>...

...

#### File Formats

- Ideally, format should be readable by humans and by computer programs
- Computer programs are not very robust, so must be specific (i.e. tab versus spaces)
- When you have huge amounts of data, you can give up on human-readability and use binary format for efficiency (read about it in the book)

## Reading

- Practical C Programming, Chapter 14
- The C Programming Language, Section 7.5